## Package 'longitudinal'

October 13, 2022

<span id="page-0-0"></span>Version 1.1.13

Date 2021-11-13

Title Analysis of Multiple Time Course Data

Author Rainer Opgen-Rhein and Korbinian Strimmer.

Maintainer Korbinian Strimmer <strimmerlab@gmail.com>

**Depends** R ( $>= 3.0.2$ ), corpcor ( $>= 1.6.10$ )

Suggests

Imports graphics, grDevices, stats

Description Contains general data structures and functions for longitudinal data with multiple variables, repeated measurements, and irregularly spaced time points. Also implements a shrinkage estimator of dynamical correlation and dynamical covariance.

License GPL  $(>= 3)$ 

URL <https://strimmerlab.github.io/software/longitudinal/>

NeedsCompilation no

Repository CRAN

Date/Publication 2021-11-13 20:30:08 UTC

### R topics documented:

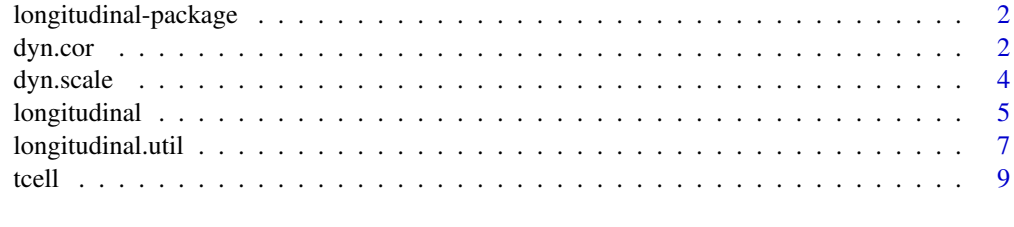

**Index** [11](#page-10-0)

<span id="page-1-0"></span>longitudinal-package *The longitudinal package*

#### Description

This package contains general data structures and functions for longitudinal data with multiple variables, repeated measurements, and irregularly spaced time points. It also implements a shrinkage estimator of dynamical correlation and dynamical covariance.

#### Author(s)

Rainer Opgen-Rhein and Korbinian Strimmer (<https://strimmerlab.github.io/>)

#### References

See website: <https://strimmerlab.github.io/software/longitudinal/>

#### See Also

[longitudinal,](#page-4-1) [dyn.cor.](#page-1-1)

<span id="page-1-1"></span>

dyn.cor *Dynamical Correlation and Covariance*

#### Description

The functions estimate dynamical correlation and covariance, and related quantities.

#### Usage

```
dyn.cor(x, lambda, verbose=TRUE)
dyn.var(x, lambda.var, verbose=TRUE)
dyn.cov(x, lambda, lambda.var, verbose=TRUE)
dyn.invcor(x, lambda, verbose=TRUE)
dyn.invcov(x, lambda, lambda.var, verbose=TRUE)
dyn.pvar(x, lambda, lambda.var, verbose=TRUE)
dyn.pcor(x, lambda, verbose=TRUE)
```
#### Arguments

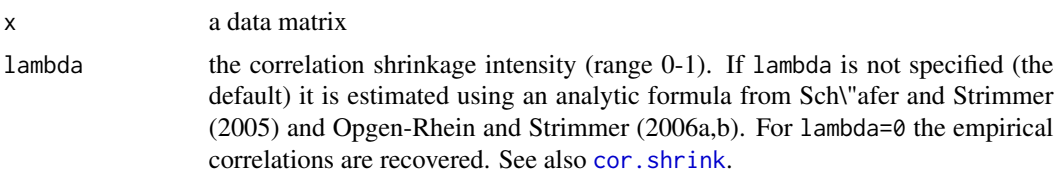

#### <span id="page-2-0"></span>dyn.cor 3

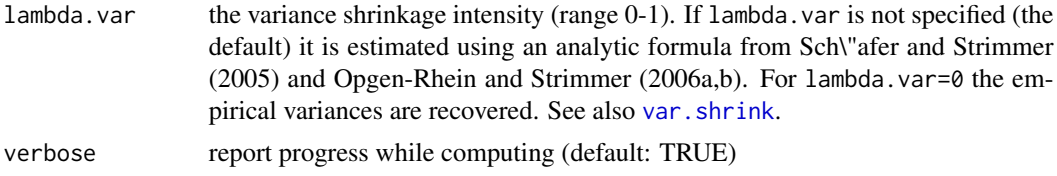

#### Details

The dynamical correlation and related quantities implemented here follow the definition of Opgen-Rhein and Strimmer (2006a,b). This approach is derived from a FDA perspective. Essentially, it takes account of the distances between the various time points by assigning weights to samples. If these weights are all equal the usual iid estimators are obtained.

For details about the analytic shrinkage procedure consult Opgen-Rhein and Strimmer (2006b) and Sch\"afer and Strimmer (2005) as well as the help page of cov. shrink.

#### Value

dyn.cor returns the dynamical correlation matrix. dyn.var returns the vector of dynamical variances. dyn.cov returns the dynamical covariance matrix.

dyn.invcor returns the inverse dynamical correlation matrix. dyn.invcov returns the inverse dynamical covariance matrix.

dyn.pvar returns the vector of partial dynamical variances. dyn.pcor returns the partial dynamical correlation matrix.

#### Author(s)

Rainer Opgen-Rhein and Korbinian Strimmer (<https://strimmerlab.github.io>).

#### References

Opgen-Rhein, R., and K. Strimmer. 2006a. Inferring gene dependency networks from genomic longitudinal data: a functional data approach. REVSTAT 4:53-65.

Opgen-Rhein, R., and K. Strimmer. 2006b. Using regularized dynamic correlation to infer gene dependency networks from time-series microarray data. The 4th International Workshop on Computational Systems Biology, WCSB 2006 (June 12-13, 2006, Tampere, Finland).

Schaefer, J., and Strimmer, K. (2005). A shrinkage approach to large-scale covariance estimation and implications for functional genomics. Statist. Appl. Genet. Mol. Biol. 4:32. <DOI:10.2202/1544- 6115.1175>

#### See Also

[dyn.weights](#page-3-1), [cov.shrink](#page-0-0), [pcor.shrink](#page-0-0)

#### Examples

# load "longitudinal" library library("longitudinal")

#### <span id="page-3-0"></span>4 dyn.scale

```
# load tcell data
data(tcell)
get.time.repeats(tcell.34)
# dynamical partial correlation
# (this takes into account of the unequal spacings between time points)
dynpc <- dyn.pcor(tcell.34, lambda=0)
# static partial correlation
statpc <- pcor.shrink(tcell.34, lambda=0)
# this is NOT the same
sum((dynpc - statpc)^2)
```
dyn.scale *Dynamical Scale, Moments, and Weights*

#### <span id="page-3-1"></span>Description

time2weights computes weights corresponding to time points

- dyn.weights computes these weights for a given [longitudinal](#page-4-1) matrix.
- dyn.moments computes means and variances for the variables in a [longitudinal](#page-4-1) object.
- dyn.scale centers and standardizes a [longitudinal](#page-4-1) matrix.

#### Usage

```
time2weights(t)
dyn.weights(x)
dyn.moments(x)
dyn.scale(x, center=TRUE, scale=TRUE)
```
#### Arguments

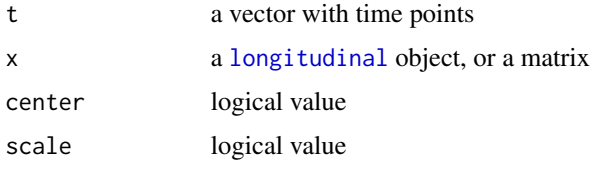

#### Details

The dynamical weights are computed assuming a linear spline - see Opgen-Rhein and Strimmer (2006a,b). The dynamical mean and variance etc. are then simply weighted versions of the usual empirical estimators.

#### <span id="page-4-0"></span>longitudinal 5

#### Value

A vector with weights (time2weights and dyn.weights), a list containing the column means and variances (dyn.moments), or a rescaled longitudinal matrix (dyn.scale).

#### Author(s)

Rainer Opgen-Rhein and Korbinian Strimmer (<https://strimmerlab.github.io>).

#### References

Opgen-Rhein, R., and K. Strimmer. 2006a. Inferring gene dependency networks from genomic longitudinal data: a functional data approach. REVSTAT 4:53-65.

Opgen-Rhein, R., and K. Strimmer. 2006b. Using regularized dynamic correlation to infer gene dependency networks from time-series microarray data. The 4th International Workshop on Computational Systems Biology, WCSB 2006 (June 12-13, 2006, Tampere, Finland).

#### See Also

[wt.scale](#page-0-0).

#### Examples

```
# load "longitudinal" library
library("longitudinal")
# weights of for the data points in tcell data
data(tcell)
dyn.weights(tcell.34)
# dynamical moments
```
dyn.moments(tcell.34)

<span id="page-4-1"></span>

longitudinal *Data Structure for Longitudinal Data*

#### **Description**

The data type longitudinal stores multiple time series data. It allows repeated measurements, irregular sampling, and unequal temporal spacing of the time points.

as.longitudinal converts a matrix into a longitudinal object. The columns of the input matrix are considered as individual variables (time series). The rows contain the measurements in temporal order (for instance, rows 1-10 could contain 10 repeated measurements taken at time point 1, rows 11-20 further 10 measurements taken at time point 2, and so on). The dates for the time points can be specified with the argument times and need not be equally spaced. With the argument repeats it is possible to specify the number of measurements per time point (this may be different from time point to time point). In the resulting longitudinal matrix object the row names will indicate both the time points and the repetition number (e.g., "10-1", "10-2", "10-3", . . . , "20-1", "20-2", "20-3", etc.).

is.longitudinal checks whether a matrix has the longitudinal attributes.

The functions summary, print, plot are the standard generic functions adapted to longitudinal objects.

#### Usage

```
as.longitudinal(x, repeats=1, time)
is.longitudinal(x)
## S3 method for class 'longitudinal'
summary(object, ...)
## S3 method for class 'longitudinal'
print(x, \ldots)## S3 method for class 'longitudinal'
plot(x, series=1, type=c("median", "mean"), autolayout=TRUE, ...)
```
#### Arguments

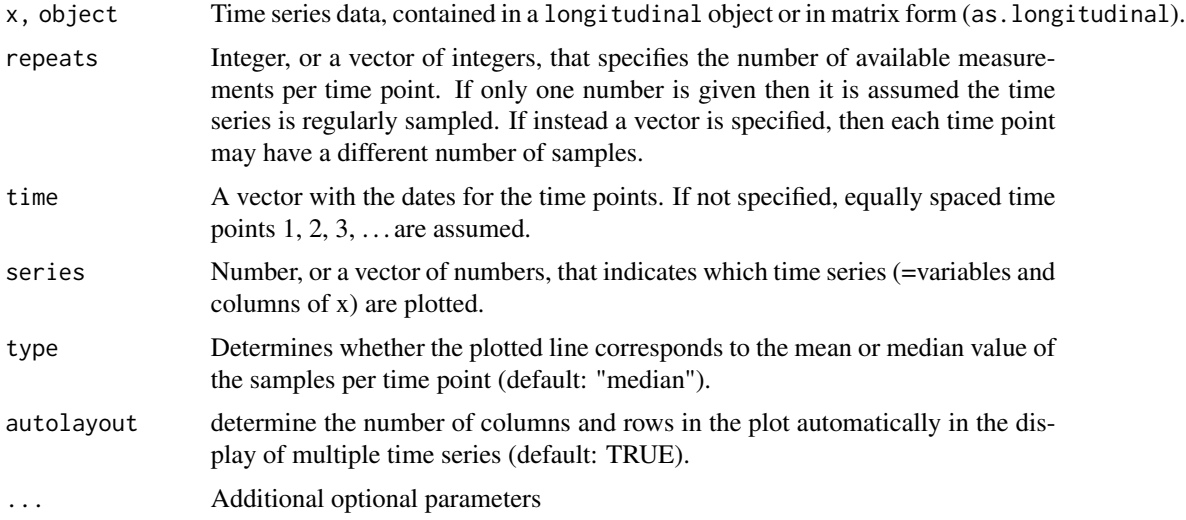

#### Value

as.longitudinal returns a longitudinal object.

is.longitudinal returns TRUE or false.

#### Author(s)

Korbinian Strimmer (<https://strimmerlab.github.io>).

#### See Also

[longitudinal.util](#page-6-1), [tcell](#page-8-1), [ts](#page-0-0).

<span id="page-5-0"></span>

#### <span id="page-6-0"></span>longitudinal.util 7

#### Examples

```
# load "longitudinal" library
library("longitudinal")
# load data set
data(tcell)
is.longitudinal(tcell.34)
attributes(tcell.34)
tcell.34[,1:3]
# how many samples and how many genes?
dim(tcell.34)
summary(tcell.34)
# plot first nine time series
plot(tcell.34, 1:9)
#####
# an artificial example with repeated measurements, irregular sampling, and unequal spacing
m <- matrix(rnorm(200), 50, 4)
z \leq - as.longitudinal(m, repeats=c(10,5,5,10,20), time=c(2,8,9,15,16))
plot(z, 1:4)
```
<span id="page-6-1"></span>longitudinal.util *Utility Functions for the "Longitudinal" Data Structure*

#### Description

The above functions are all utility functions for [longitudinal](#page-4-1) objects.

get.time.repeats returns the measurement design, i.e. the time points and the number of repeats per time point.

 $i$ s. equally. spaced checks whether the distances between subsequent time points are all equal.

is.regularly.sampled checks whether the number of measurements are identical across time points.

has. repeated.measurements checks whether any time point as been measured more than once.

combine.longitudinal combines the measurements of two longitudinal objects. These objects must have the same (number of) variables.

condense.longitudinal condenses the multiple measurements per time point using an arbitrary function (e.g., mean, median, var).

#### Usage

```
get.time.repeats(x)
is.equally.spaced(x)
is.regularly.sampled(x)
```

```
has.repeated.measurements(x)
combine.longitudinal(x1, x2)
condense.longitudinal(x, s, func=median)
```
#### Arguments

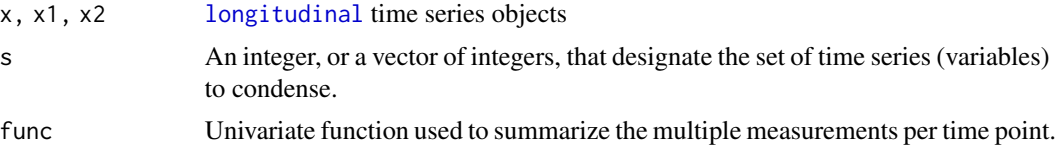

#### Value

get.time.repeats returns a list containing two vectors (time and repeats).

is.equally.spaced, is.regularly.sampled, and has.repeated.measurements return either TRUE or FALSE.

combine.longitudinal returns a [longitudinal](#page-4-1) object.

condense.longitudinal returns a matrix.

#### Author(s)

Korbinian Strimmer (<https://strimmerlab.github.io>).

#### See Also

[longitudinal](#page-4-1), [tcell](#page-8-1).

#### Examples

# load "longitudinal" library library("longitudinal")

```
# load tcell data set
data(tcell)
dim(tcell.34)
is.longitudinal(tcell.34)
summary(tcell.34)
```

```
# information
get.time.repeats(tcell.34)
is.equally.spaced(tcell.34)
is.regularly.sampled(tcell.34)
has.repeated.measurements(tcell.34)
```
# compute the mean value at each time point for the first two gene condense.longitudinal(tcell.34, 1:2, mean)

# combine two time series

```
m1 <- matrix(rnorm(100), 50, 2)
m2 <- matrix(rnorm(100), 50, 2)
z1 <- as.longitudinal(m1, repeats=c(10,5,5,10,20), time=c(2,8,9,15,16))
z2 <- as.longitudinal(m2, repeats=c(10,5,5,10,20), time=c(1,8,9,15,20))
z3 <- combine.longitudinal(z1,z2)
summary(z3)
get.time.repeats(z3) # compare with z1 and z2
```
<span id="page-8-1"></span>

tcell *Microarray Time Series Data for T-Cell Activation*

#### **Description**

The data result from two experiments investigating the expression response of human T cells to PMA and ionomicin treatment.

The first data set (tcell.34) contains the temporal expression levels of 58 genes for 10 unequally spaced time points. At each time point there are 34 separate measurements. The second data set (tcell.10) stems from a related experiment considering the same genes and identical time points, and contains 10 further measurements per time point. See Rangel et al. (2004) for more details.

#### Usage

data(tcell)

#### Format

tcell.10 and tcell.34 are [longitudinal](#page-4-1) objects, i.e. matrices with 58 colums each and a number of extra attributes (see [longitudinal](#page-4-1) and [longitudinal.util](#page-6-1)).

The vector tcell.gene.descriptions contains the description of the functions of the 58 investigated genes.

#### Source

This data is described in Rangel et al. (2004).

#### References

Rangel, C., Angus, J., Ghahramani, Z., Lioumi, M., Sotheran, E., Gaiba, A., Wild, D. L., and Falciani, F. (2004) Modeling T-cell activation using gene expression profiling and state-space models. *Bioinformatics*, 20, 1361–1372.

#### Examples

```
# load "longitudinal" library
library("longitudinal")
```
# load data sets data(tcell)

```
# data set with 10 repeats
dim(tcell.10)
summary(tcell.10)
is.longitudinal(tcell.10)
is.regularly.sampled(tcell.10)
is.equally.spaced(tcell.10)
get.time.repeats(tcell.10)
```

```
# data set with 34 repeats
dim(tcell.34)
summary(tcell.34)
is.longitudinal(tcell.34)
is.regularly.sampled(tcell.34)
is.equally.spaced(tcell.34)
get.time.repeats(tcell.34)
```
# descriptions of the first nine genes tcell.gene.description[1:9]

```
# plot the first nine time series
plot(tcell.10, 1:9)
plot(tcell.34, 1:9)
```

```
# Rangel et al. use the combined data set
tcell.44 <- combine.longitudinal(tcell.34, tcell.10)
plot(tcell.44, 1:9)
```
# <span id="page-10-0"></span>Index

```
∗ datasets
    tcell, 9
∗ multivariate
    dyn.cor, 2
    dyn.scale, 4
∗ ts
    longitudinal, 5
    longitudinal.util, 7
∗ univar
    longitudinal-package, 2
as.longitudinal (longitudinal), 5
combine.longitudinal
        (longitudinal.util), 7
condense.longitudinal
        (longitudinal.util), 7
cor.shrink, 2
cov.shrink, 3
dyn.cor, 2, 2
dyn.cov (dyn.cor), 2
dyn.invcor (dyn.cor), 2
dyn.invcov (dyn.cor), 2
dyn.moments (dyn.scale), 4
dyn.pcor (dyn.cor), 2
dyn.pvar (dyn.cor), 2
dyn.scale, 4
dyn.var (dyn.cor), 2
dyn.weights, 3
dyn.weights (dyn.scale), 4
get.time.repeats (longitudinal.util), 7
has.repeated.measurements
        (longitudinal.util), 7
is.equally.spaced (longitudinal.util), 7
is.longitudinal (longitudinal), 5
is.regularly.sampled
        (longitudinal.util), 7
```
longitudinal, *[2](#page-1-0)*, *[4](#page-3-0)*, [5,](#page-4-0) *[7](#page-6-0)[–9](#page-8-0)* longitudinal-package, [2](#page-1-0) longitudinal.util, *[6](#page-5-0)*, [7,](#page-6-0) *[9](#page-8-0)*

pcor.shrink, *[3](#page-2-0)* plot.longitudinal *(*longitudinal*)*, [5](#page-4-0) print.longitudinal *(*longitudinal*)*, [5](#page-4-0)

summary.longitudinal *(*longitudinal*)*, [5](#page-4-0)

```
tcell, 6, 8, 9
time2weights (dyn.scale), 4
ts, 6
```

```
var.shrink, 3
```

```
wt.scale, 5
```